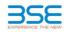

|    | XBRL Excel Utility                    |
|----|---------------------------------------|
| 1. | Overview                              |
| 2. | Before you begin                      |
| 3. | Index                                 |
| 4. | Import XBRL file                      |
| 5. | Steps for filing Shareholding Pattern |
| 6. | Fill up the Shareholding Pattern      |

## 1. Overview The excel utility can be used for creating the XBRL/XML file for efiling of shareholding pattern.

Shareholding pattern XBRL filling consists of two processes. Firstly generation of XBRL/XML file of the Shareholding pattern, and upload of generated XBRL/XML file to BSE Listing Center.

### 2. Before you begin

The version of Microsoft Excel in your system should be Microsoft Office Excel 2007 and above.
 The system should have a file compression software to unzip excel utility file.
 S. Make sure that you have downloaded the latest Excel Utility from BSE Website to your local system.
 Make sure that you have downloaded the Chrome Browser to view report generated from Excel utility
 S. Please enable the Macros (if disabled) as per instructions given in manual, so that all the functionalities c
 Excel Utility works fine. Please first go through Enable Macro - Manual attached with zip file.

|   | 3. Index                                     |                      |  |  |  |  |  |  |  |  |  |  |  |
|---|----------------------------------------------|----------------------|--|--|--|--|--|--|--|--|--|--|--|
| 1 | Details of general information about company | General Info         |  |  |  |  |  |  |  |  |  |  |  |
| 2 | Declaration                                  | Declaration          |  |  |  |  |  |  |  |  |  |  |  |
| 3 | Summary                                      | Summary              |  |  |  |  |  |  |  |  |  |  |  |
| 4 | Shareholding Pattern                         | Shareholding Pattern |  |  |  |  |  |  |  |  |  |  |  |

# Import XBRL file Now you can import and view previously generated XBRL files by clicking Import XBRL button on Generatinformation sheet.

#### 5. Steps for Filing Shareholding Pattern

 Fill up the data: Navigate to each field of every section in the sheet to provide applicable data in correformat. (Formats will get reflected while filling data.)
 Use paste special command to paste data from other sheet.

II. Validating Sheets: Click on the "Validate " button to ensure that the sheet has been properly filled and also data has been furnished in proper format. If there are some errors on the sheet, excel utility will prompt you about the same. III. Validate AII Sheets: Click on the "Home" button. And then click on "Validate AII Sheet" button to ensure

III. Validate AII Sheets: Click on the "Home" button. And then click on "Validate AII Sheet" button to ensure that all sheets has been properly filled and validated successfully. If there are some errors on the sheet, excel utility will prompt you about the same and stop validation at the same time. After correction, once again follow the same procedure to validate all sheets.

Excel Utility will not allow you to generate XBRL/XML until you rectify all errors.

IV. Generate XML : Excel Utility will not allow you to generate XBRL/XML unless successful validation of all sheet is completed. Now click on 'Generate XML' to generate XBRL/XML file. - Save the XBRL/XML file in your desired folder in local system.

V. Generate Report : Excel Utility will allow you to generate Report. Now click on 'Generate Report' to generate html report.

- penerate html report. - Save the HTML Report file in your desired folder in local system.
- To view HTML Report open "Chrome Web Browser" .
- To print report in PDF Format, Click on print button and save as PDF.

VI. Upload XML file to BSE Listing Center: For uploading the XBRL/XML file generated through Utility, login to BSE Listing Center and upload generated xml file. On Upload screen provide the required information and browse to select XML file and submit the XML.

| 6. Fill up the Shareholding Pattern                                                                                                    |
|----------------------------------------------------------------------------------------------------|
| 1. Cells with red fonts indicate mandatory fields.                                                                                                    |
| 2. If mandatory field is left empty, then Utility will not allow you to proceed further for generating XML.                                                                        |
| <ol><li>You are not allowed to enter data in the Grey Cells.</li></ol>                                                                                                    |
| <ol> <li>If fields are not applicable to your company then leave it blank. Do not insert Zero unless it is a mandatory<br/>field.</li> </ol>                                       |
| <ol> <li>Data provided must be in correct format, otherwise Utility will not allow you to proceed further for<br/>generating XML.</li> </ol>                                       |
| 6. Adding new rows: Sections such as Promoters details allow you to enter as much data in a tabular form<br>You can Click on "Add" to add more rows.                               |
| <ol><li>Deleting rows: Rows that has been added can be removed by clicking the button "Delete". A popup will as<br/>you to provide the range of rows you want to delete.</li></ol> |
| 8. Select data from "Dropdown list" wherever applicable.                                                                                                    |
| 9. Adding Notes: Click on "Add Notes" button to add notes                                                                                                    |
|                                                                                                    |

| Home Validate Import XML                                                                   |                          |
|--------------------------------------------------------------------------------------------|--------------------------|
| General information about company                                                          |                          |
| Scrip code                                                                                 | 533553                   |
| NSE Symbol                                                                                 | TDPOWERSYS               |
| MSEI Symbol                                                                                | NOTLISTED                |
| ISIN                                                                                       | INE419M01019             |
| Name of the company                                                                        | TD Power Systems Limited |
| Whether company is SME                                                                     | No                       |
| Class of Security                                                                          | Equity Shares            |
| Type of report                                                                             | Quarterly                |
| Quarter Ended / Half year ended/Date of Report (For Prelisting / Allotment)                | 30-06-2019               |
| Date of allotment / extinguishment (in case Capital Restructuring selected) / Listing Date |                          |
| Shareholding pattern filed under                                                           | Regulation 31 (1) (b)    |

Home Validate

| Sr.<br>No. | Particular                                                                             | Yes/No | Promoter and<br>Promoter Group | Public shareholder | Non Promoter- Non<br>Public |
|------------|----------------------------------------------------------------------------------------|--------|--------------------------------|--------------------|-----------------------------|
| 1          | Whether the Listed Entity has issued any partly paid up shares?                        | No     | No                             | No                 | No                          |
| 2          | Whether the Listed Entity has issued any Convertible Securities ?                      | No     | No                             | No                 | No                          |
| 3          | Whether the Listed Entity has issued any Warrants?                                     | No     | No                             | No                 | No                          |
| 4          | Whether the Listed Entity has any shares against which depository receipts are issued? | No     | No                             | No                 | No                          |
| 5          | Whether the Listed Entity has any shares in locked-in?                                 | No     | No                             | No                 | No                          |
| 6          | Whether any shares held by promoters are pledge or otherwise encumbered?               | No     | No                             |                    |                             |
| 7          | Whether company has equity shares with differential voting rights?                     | No     | No                             | No                 | No                          |
| 8          | Whether the listed entity has any significant beneficial owner?                        | Yes    |                                |                    |                             |

|--|

|                    | ноте                                                                                                    |                       |         |                                 |                                              |                                                     |                                         |                   |                            |                               |                            |                                              |                                            |  |                                                                                                    |               |                                       |                                               |                                                |                  |
|--------------------|----------------------------------------------------------------------------------------------------|-----------------------|---------|---------------------------------|----------------------------------------------|-----------------------------------------------------|-----------------------------------------|-------------------|----------------------------|-------------------------------|----------------------------|----------------------------------------------|--------------------------------------------|--|----------------------------------------------------------------------------------------------------|---------------|---------------------------------------|-----------------------------------------------|------------------------------------------------|------------------|
| Table              | - Summary Statement holding of specifi                                                                     | ied securities        |         |                                 |                                              |                                                     |                                         |                   |                            |                               |                            |                                              |                                            |  |                                                                                                    |               |                                       |                                               |                                                |                  |
| Note               | Data will be automatically populated from shareholding pattern sheet - Data Entry Restricted in this sheet |                       |         |                                 |                                              |                                                     |                                         |                   |                            |                               |                            |                                              |                                            |  |                                                                                                    |               |                                       |                                               |                                                |                  |
|                    |                                                                                                    |                       |         |                                 |                                              |                                                     | Shareholding as a                       | Numi              | per of Voting Rightsheld i | n each class ofsecurities(IX) |                            |                                              |                                            |  | Shareholding , as a %                                                                                                    | Number of Loc | ked in shares                         |                                               | Shares pledged or<br>e encumbered              |                  |
|                    |                                                                                                    | Nos. Of               |         | No. Of Partly paid-             | No. Of shares                                | T                                                   | % of total no. of                       |                   | No of Voting (XIV) Right   | nts                           |                            | No. Of Shares Underlying                     | No. of Shares                              |  | assuming full conversion                                                                                                    | (X            | 1)                                    |                                               |                                                | Number of equity |
| Catego<br>y<br>(I) | Category of shareholder<br>(II)                                                                            | shareholders<br>(III) |         | up equity shares<br>held<br>(V) | underlying<br>Depository<br>Receipts<br>(VI) | Total nos. shares<br>held<br>(VII) = (IV)+(V)+ (VI) | shares (calculated<br>as per SCRR 1957) | Class<br>eg:<br>X | Class<br>eg:y              | Total                         | Total as a % of<br>(A+B+C) | Outstanding convertible<br>securities<br>(X) | Underlying<br>Outstanding<br>Warrants (Xi) |  | <ul> <li>of convertible securities (<br/>as a percentage of diluted<br/>share capital)<br/>(XI)= (VII)+(X)<br/>As a % of (A+B+C2)</li> </ul> | No.<br>(a)    | As a % of total<br>Shares held<br>(b) | No. As a % of total<br>(a) Shares held<br>(b) | shares held in<br>dematerialized form<br>(XIV) |                  |
| (A)                | Promoter & Promoter Group                                                                                  | 7                     | 1809321 | 3                               |                                              | 18093213                                            | 58.49                                   | 1,80,93,213.00    |                            | 18093213.00                   | 58.49                      |                                              |                                            |  | 58.49                                                                                                    |               |                                       |                                               |                                                | 18093213         |
| (B)                | Public                                                                                                    | 8232                  | 1284020 | 1                               |                                              | 12840201                                            | 41.51                                   | 12840201.00       |                            | 12840201.00                   | 41.51                      |                                              |                                            |  | 41.51                                                                                                    |               |                                       |                                               |                                                | 12840199         |
| (C)                | Non Promoter- Non Public                                                                                   |                       |         |                                 |                                              |                                                     |                                         |                   |                            |                               |                            |                                              |                                            |  |                                                                                                    |               |                                       |                                               |                                                |                  |
| (C1)               | Shares underlying DRs                                                                                      |                       |         |                                 |                                              |                                                     |                                         |                   |                            |                               |                            |                                              |                                            |  |                                                                                                    |               |                                       |                                               |                                                |                  |
| (C2)               | Shares held by Employee Trusts                                                                             |                       |         |                                 |                                              |                                                     |                                         |                   |                            |                               |                            |                                              |                                            |  |                                                                                                    |               |                                       |                                               |                                                |                  |
|                    | Total                                                                                                    | 8239                  | 3093341 | 4                               |                                              | 30933414                                            | 100                                     | 30933414.00       |                            | 30933414.00                   | 100.00                     |                                              |                                            |  | 100                                                                                                    |               |                                       |                                               |                                                | 30933412         |

|                                                                                       | Home Validate                                                                           |                       |                            |                     |                             |                        |                                       |                           |                         |                          |                    |                           |                              |                                               |                                                       |                |                                |                              |                                |                                    |
|---------------------------------------------------------------------------------------|-----------------------------------------------------------------------------------------|-----------------------|----------------------------|---------------------|-----------------------------|------------------------|---------------------------------------|---------------------------|-------------------------|--------------------------|--------------------|---------------------------|------------------------------|-----------------------------------------------|-------------------------------------------------------|----------------|--------------------------------|------------------------------|--------------------------------|------------------------------------|
|                                                                                       |                                                                                         |                       |                            |                     |                             |                        |                                       | Number o                  | f Voting Rights held in | each class of securities | (IX)               |                           |                              |                                               |                                                       | Number of Lock |                                | Number of Shares pl<br>encum | ledged or otherwise            |                                    |
|                                                                                       |                                                                                         |                       |                            |                     |                             |                        | Shareholding as a %                   | No                        | of Voting (XIV)Rights   |                          |                    | No. Of Shares             |                              | No. Of Shares                                 | Shareholding , as a %                                 | (XII)          |                                | (XI                          |                                |                                    |
|                                                                                       | Category & Name<br>of the                                                               | Nos. Of               | No. of fully paid up       |                     | No. Of shares<br>underlying | Total nos. shares      | of total no. of<br>shares (calculated |                           |                         |                          | Total as<br>a % of | Underlying<br>Outstanding | No. of Shares<br>Underlying  | Underlying<br>Outstanding                     | assuming full conversion<br>of convertible securities |                |                                |                              |                                | Number of equity<br>shares held in |
| Sr.                                                                                   | Shareholders<br>(I)                                                                     | shareholders<br>(III) | equity shares held<br>(IV) | held<br>(V)         | Depository Receipts<br>(VI) | (VII) = (IV)+(V)+ (VI) | as per SCRR, 1957)<br>(VIII)          | Class                     | Class                   | Total                    | Total              | convertible<br>securities | Outstanding<br>Warrants (Xi) | convertible securities<br>and No. Of Warrants | ( as a percentage of<br>diluted share capital)        | No.            | As a % of total<br>Shares held | No.                          | As a % of total<br>Shares held | dematerialized form<br>(XIV)       |
|                                                                                       | 0                                                                                       |                       |                            | (*)                 | (VI)                        |                        | As a % of (A+B+C2)                    | eg:<br>X                  | eg:y                    | Total                    | Voting<br>rights   | (X)                       | warrants (xi)                | (Xi) (a)                                      | (XI)= (VII)+(X)<br>As a % of (A+B+C2)                 | (a)            | (b)                            | (a)                          | (b)                            | (XIV)                              |
|                                                                                       |                                                                                         |                       |                            |                     |                             |                        |                                       |                           |                         |                          |                    |                           |                              |                                               | ,                                                     |                |                                |                              |                                |                                    |
| Α                                                                                     | Table II - Statement showing shareholding patter                                        | rn of the Promot      | er and Promoter G          | oup                 | 1                           |                        |                                       |                           |                         |                          |                    |                           |                              |                                               |                                                       |                | I I                            |                              |                                |                                    |
| (1)                                                                                   | Indian                                                                                  |                       |                            |                     |                             |                        |                                       |                           |                         |                          |                    |                           |                              |                                               |                                                       |                |                                |                              |                                |                                    |
| (a)<br>(b)                                                                            | Individuals/Hindu undivided Family<br>Central Government/ State Government(s)           |                       | 2 8369624                  |                     |                             | 8369624                | 27.06                                 | 8369624.00                |                         | 8369624                  | 27.06              |                           |                              |                                               | 27.06                                                 |                |                                |                              |                                | 8369624                            |
| (c)                                                                                   | Financial Institutions/ Banks                                                           |                       |                            |                     |                             |                        |                                       |                           |                         |                          |                    |                           |                              |                                               |                                                       |                |                                |                              |                                |                                    |
| (d)                                                                                   |                                                                                         |                       | 4 6488335                  |                     |                             | 6488335                | 20.98                                 | 6488335.00                |                         | 6488335                  | 20.98              |                           |                              |                                               | 20.98                                                 |                |                                |                              |                                | 6488335                            |
| (2)                                                                                   | Sub-Total (A)(1)<br>Foreign                                                             |                       | 6 14857959                 |                     |                             | 14857959               | 48.03                                 | 14857959.00               |                         | 14857959                 | 48.03              |                           |                              |                                               | 48.03                                                 |                |                                |                              |                                | 14857959                           |
| (a)                                                                                   | Individuals (NonResident Individuals/ Foreign                                           |                       | 1 3235254                  |                     |                             | 3235254                |                                       |                           |                         | 3235254                  | 10.46              |                           |                              |                                               |                                                       |                |                                |                              |                                | 3235254                            |
| (b)                                                                                   | Individuals)<br>Government                                                              |                       |                            |                     |                             |                        | 10.46                                 | 3235254.00                |                         |                          |                    |                           |                              |                                               | 10.46                                                 |                |                                |                              |                                |                                    |
| (c)                                                                                   | Institutions                                                                            |                       |                            |                     |                             |                        |                                       |                           |                         |                          |                    |                           |                              |                                               |                                                       |                |                                |                              |                                |                                    |
| (d)                                                                                   | Foreign Portfolio Investor                                                              |                       |                            |                     |                             |                        |                                       |                           |                         |                          |                    |                           |                              |                                               |                                                       |                |                                |                              |                                |                                    |
| (e)                                                                                   | Any Other (specify)<br>Sub-Total (A)(2)                                                 |                       | 1 3235254                  |                     |                             | 3235254                | 10.46                                 | 3235254.00                |                         | 3235254                  | 10.46              |                           |                              |                                               | 10.46                                                 |                |                                |                              |                                | 3235254                            |
|                                                                                       | Sub-Total (A)(2)<br>Total Shareholding of Promoter and Promoter Group                   |                       | 3235254                    |                     |                             | 3235254                | 10.46                                 | 3235254.00                |                         | 3235254                  | 10.46              |                           |                              |                                               | 10.46                                                 |                |                                |                              |                                | 3235254                            |
|                                                                                       | (A)=(A)(1)+(A)(2)                                                                       |                       | 7 18093213                 |                     |                             | 18093213               | 58.49                                 | 18093213.00               |                         | 18093213                 | 58.49              |                           |                              |                                               | 58.49                                                 |                |                                |                              |                                | 18093213                           |
|                                                                                       | Details of Shares which remain unclaimed for Promoter 8                                 |                       |                            |                     |                             |                        |                                       |                           |                         |                          |                    |                           |                              |                                               |                                                       |                |                                |                              |                                |                                    |
| в                                                                                     | Table III - Statement showing shareholding pattern<br>of the Public shareholder         | Note : Kindly sh      | now details of share       | holders having mo   | re than one percen          | tage of total no of s  | hares. Please refer                   | software manual.          |                         |                          |                    |                           |                              |                                               |                                                       |                |                                |                              |                                |                                    |
| (1)                                                                                   | Institutions                                                                            |                       |                            |                     |                             |                        |                                       |                           |                         |                          |                    |                           |                              | _                                             |                                                       |                |                                |                              |                                |                                    |
| (a)<br>(b)                                                                            | Mutual Funds<br>Venture Capital Funds                                                   | · ·                   | 4 5474417                  |                     |                             | 5474417                | 17.70                                 | 5474417                   |                         | 5474417                  | 17.70              |                           |                              |                                               | 17.70                                                 |                |                                |                              |                                | 5474417                            |
| (D)<br>(C)                                                                            | Alternate Investment Funds                                                              |                       |                            |                     |                             |                        |                                       |                           |                         |                          |                    |                           |                              |                                               |                                                       |                |                                |                              |                                |                                    |
| (d)                                                                                   | Foreign Venture Capital Investors                                                       |                       |                            |                     |                             |                        |                                       |                           |                         |                          |                    |                           |                              |                                               |                                                       |                |                                |                              |                                |                                    |
| (e)                                                                                   | Foreign Portfolio Investors                                                             |                       | 6 832950                   |                     |                             | 832950                 | 2.69                                  | 832950                    |                         | 832950                   | 2.69               |                           |                              |                                               | 2.69                                                  |                |                                |                              |                                | 832950                             |
| (f)<br>(g)                                                                            | Financial Institutions/ Banks<br>Insurance Companies                                    | :                     | 2 65187                    |                     |                             | 65187                  | 0.21                                  | 65187                     |                         | 65187                    | 0.21               |                           |                              |                                               | 0.21                                                  |                |                                |                              |                                | 65187                              |
| (h)                                                                                   | Provident Funds/ Pension Funds                                                          |                       |                            |                     |                             |                        |                                       |                           |                         |                          |                    |                           |                              |                                               |                                                       |                |                                |                              |                                |                                    |
| (i)                                                                                   |                                                                                         |                       |                            |                     |                             |                        |                                       |                           |                         |                          |                    |                           |                              |                                               |                                                       |                |                                |                              |                                |                                    |
|                                                                                       | Sub-Total (B)(1) Central Government/ State Government(s)/ President                     | 1                     | 2 6372554                  |                     |                             | 6372554                | 20.60                                 | 6372554.00                |                         | 6372554                  | 20.60              |                           |                              | -                                             | 20.60                                                 |                |                                |                              |                                | 6372554                            |
| (2)                                                                                   | <u>of India</u>                                                                         |                       |                            |                     |                             |                        |                                       |                           |                         |                          |                    |                           |                              |                                               |                                                       |                |                                |                              |                                |                                    |
| (3)                                                                                   | Sub-Total (B)(2)                                                                        |                       |                            |                     |                             |                        |                                       |                           |                         |                          |                    |                           |                              |                                               |                                                       |                |                                |                              |                                |                                    |
| (3)                                                                                   | Individuals                                                                             | 1                     | 1                          | 1                   | 1                           | 1                      |                                       | 1                         |                         |                          | 1                  |                           |                              | 1                                             | 1                                                     |                |                                |                              |                                |                                    |
|                                                                                       | i.Individual shareholders holding nominal share capital<br>up to Rs. 2 lakhs.           |                       |                            |                     |                             |                        |                                       |                           |                         |                          |                    |                           |                              |                                               |                                                       |                |                                |                              |                                |                                    |
| (a(ī))                                                                                | Individuals -                                                                           | 738                   | 9 3111027                  |                     |                             | 3111027                | 10.06                                 | 3111027                   |                         | 3111027                  | 10.06              |                           |                              |                                               | 10.06                                                 |                |                                |                              |                                | 3111025                            |
| (a(ii))                                                                               | ii. Individual shareholders holding nominal share capital<br>in excess of Rs. 2 lakhs.  | 2                     | 6 1850242                  |                     |                             | 1850242                | 5.98                                  | 1850242                   |                         | 1850242                  | 5.98               |                           |                              |                                               | 5.98                                                  |                |                                |                              |                                | 1850242                            |
| (b)                                                                                   | NBFCs registered with RBI                                                               |                       | 3 8509                     |                     |                             | 8509                   | 0.03                                  | 8509                      |                         | 8509                     | 0.03               |                           |                              |                                               | 0.03                                                  |                |                                |                              |                                | 8509                               |
| (c)                                                                                   | Employee Trusts                                                                         |                       |                            |                     |                             |                        |                                       |                           |                         |                          |                    |                           |                              |                                               |                                                       |                |                                |                              |                                |                                    |
| (d)                                                                                   | Overseas Depositories (holding DRs) (balancing figure)                                  |                       |                            |                     |                             |                        |                                       |                           |                         |                          |                    |                           |                              |                                               |                                                       |                |                                |                              |                                |                                    |
| (e)                                                                                   | Any Other (specify)                                                                     | 80.                   |                            |                     |                             | 1497869                | 4.84                                  | 1497869                   |                         | 1497869                  | 4.84               |                           |                              |                                               | 4.84                                                  |                |                                |                              |                                | 1497869                            |
|                                                                                       | Sub-Total (B)(3)<br>Total Public Shareholding (B)=(B)(1)+(B)(2)+(B)(3)                  | 822                   |                            |                     |                             | 6467647<br>12840201    | 20.91<br>41.51                        | 6467647.00<br>12840201.00 |                         | 6467647<br>12840201      | 20.91<br>41.51     |                           |                              |                                               | 20.91<br>41.51                                        |                |                                |                              |                                | 6467645<br>12840199                |
|                                                                                       | Details of the shareholders acting as persons in Concert f                              |                       | 12040201                   | 4                   | 1                           | 12040201               | 41.51                                 | 12040201.00               |                         | 12040201                 | 41.51              |                           | 1                            |                                               | 41.51                                                 |                |                                |                              |                                | 12040199                           |
| -                                                                                     |                                                                                         |                       |                            |                     |                             |                        |                                       |                           |                         |                          |                    |                           |                              |                                               |                                                       |                |                                |                              |                                |                                    |
| 1                                                                                     | Details of Shares which remain unclaimed for Public                                     |                       |                            |                     |                             |                        |                                       |                           |                         |                          |                    |                           |                              |                                               |                                                       |                |                                |                              |                                |                                    |
| с                                                                                     | Table IV - Statement showing shareholding pattern o                                     | of the Non Prom       | oter- Non Public sh        | areholder           |                             |                        |                                       |                           |                         |                          |                    |                           |                              |                                               |                                                       |                |                                |                              |                                |                                    |
|                                                                                       | Custodian/DR_Holder - Name of DR Holders_(If                                            |                       | 1                          |                     |                             |                        |                                       |                           |                         |                          |                    |                           |                              |                                               |                                                       |                |                                |                              |                                |                                    |
| (1)                                                                                   | Available)                                                                              |                       | 1                          |                     |                             |                        |                                       |                           |                         |                          |                    |                           |                              |                                               |                                                       |                |                                |                              |                                | l                                  |
| (2)                                                                                   | Employee Benefit Trust (under SEBI (Share based<br>Employee Benefit) Regulations, 2014) |                       |                            |                     |                             |                        |                                       |                           |                         |                          |                    |                           |                              |                                               |                                                       |                |                                |                              |                                |                                    |
|                                                                                       | Total NonPromoter- Non Public Shareholding<br>(C)= (C)(1)+(C)(2)                        |                       |                            |                     |                             |                        |                                       |                           |                         |                          |                    |                           |                              |                                               |                                                       |                |                                |                              |                                |                                    |
|                                                                                       | Total ( A+B+C2 )                                                                        | 823                   | 9 30933414                 |                     |                             | 30933414               | 100.00                                | 30933414.00               |                         | 30933414                 | 100.00             |                           |                              |                                               | 100.00                                                |                |                                |                              |                                | 30933412                           |
|                                                                                       | Total (A+B+C )                                                                          | 823                   |                            |                     |                             | 30933414               | 100.00                                | 30933414.00               |                         | 30933414                 | 100.00             |                           |                              |                                               | 100.00                                                |                |                                |                              |                                | 30933412                           |
|                                                                                       |                                                                                         |                       |                            |                     | Disclosu                    | re of notes on share   |                                       | Add Not                   | tes                     |                          |                    |                           |                              |                                               |                                                       |                |                                |                              |                                |                                    |
|                                                                                       |                                                                                         | Direle                | osure of notes in ca       | se of promoter ball | iding in demotorials        | ed form is loss than   | 100 percentage                        | Add Not                   | tes                     |                          |                    |                           |                              |                                               |                                                       |                |                                |                              |                                |                                    |
|                                                                                       |                                                                                         | Disci                 |                            |                     |                             |                        |                                       |                           |                         |                          |                    |                           |                              |                                               |                                                       |                |                                |                              |                                |                                    |
|                                                                                       |                                                                                         |                       | Dis                        | closure of notes in | case of public shar         | e holding is less tha  | n 25 percentage                       | Add Not                   | tes                     |                          |                    |                           |                              |                                               |                                                       |                |                                |                              |                                |                                    |
|                                                                                       |                                                                                         |                       | Discl                      | osure of notes on s | hareholding patter          | n for company rema     | arks explanatory                      | Add Not                   | tes                     |                          |                    |                           |                              |                                               |                                                       |                |                                |                              |                                |                                    |
| Disclosure of notes on shareholding pattern for company remarks explanatory Add Notes |                                                                                         |                       |                            |                     |                             |                        |                                       |                           |                         |                          |                    |                           |                              |                                               |                                                       |                |                                |                              |                                |                                    |

## Home Validate

|         |                                    |              |                                                       |                           | Shareholding as<br>a % of total no. | Number of Votir | g Rights held in eac<br>securities | h class of                          | No. Of Shares                                                | Shareholding , as a %                                    |                                    |                |                  |
|---------|------------------------------------|--------------|-------------------------------------------------------|---------------------------|-------------------------------------|-----------------|------------------------------------|-------------------------------------|--------------------------------------------------------------|----------------------------------------------------------|------------------------------------|----------------|------------------|
| Searial | Name<br>of the                     |              | No. of fully paid<br>up equity shares<br>held<br>(IV) | Total nos. shares<br>held |                                     | No of Voting    | (XIV) Rights                       | Total as                            | Underlying<br>Outstanding                                    | assuming full<br>conversion of<br>convertible securities | Number of equity<br>shares held in | Reason for not |                  |
| No.     | Shareholders<br>(I)                | (II)         |                                                       |                           |                                     | Class<br>eg:X   | Total                              | a % of<br>Total<br>Voting<br>rights | convertible<br>securities and<br>No. Of Warrants<br>(Xi) (a) | (as a percentage of diluted share capital)               | dematerialized<br>form             | providing PAN  | Shareholder type |
| A1(a)   | Individuals/Hindu undivided Family |              |                                                       |                           |                                     |                 |                                    |                                     |                                                              |                                                          |                                    |                |                  |
|         | Add Delete                         |              |                                                       |                           |                                     |                 |                                    |                                     |                                                              |                                                          |                                    |                |                  |
| 1       | Nikhil Kumar                       | ACIPK5127G   | 4638664                                               | 4638664                   | 15.00                               | 4638664.00      | 4638664.00                         | 15.00                               |                                                              | 15.00                                                    | 4638664                            |                |                  |
| 2       | Mohib Nomanbhai Khericha           | AGMPK8152H   | 3730960                                               | 3730960                   | 12.06                               | 3730960.00      | 3730960.00                         | 12.06                               |                                                              | 12.06                                                    | 3730960                            |                |                  |
|         | Click here to go back              | <u>Total</u> | 8369624                                               | 8369624                   | 27.06                               | 8369624.00      | 8369624.00                         | 27.06                               |                                                              | 27.06                                                    | 8369624                            |                |                  |

### Home Validate

|            | Home                                  | Validate         |                                               |             |                                                                 |                                                  |            |                                                   |             |                                                                 |                            |       |                                      |                        |                                         |                                   |
|------------|---------------------------------------|------------------|-----------------------------------------------|-------------|-----------------------------------------------------------------|--------------------------------------------------|------------|---------------------------------------------------|-------------|-----------------------------------------------------------------|----------------------------|-------|--------------------------------------|------------------------|-----------------------------------------|-----------------------------------|
|            |                                       |                  | Details of the                                | SBO         |                                                                 |                                                  |            | Details of the registe                            | ered owner  |                                                                 | Details of h<br>whether di |       | ercise of right of the SBC<br>rect*: | ) in the report        | ing company,                            | Date of creation / acquisition of |
| Sr. No.    |                                       |                  |                                               |             |                                                                 |                                                  |            |                                                   |             |                                                                 | Whether by vir             |       |                                      | of:                    |                                         | significant beneficial interest   |
|            | Name                                  | PAN              | Passport No. in case<br>of a foreign national | Nationality | Nationality (Applicable<br>in case of Any other is<br>selected) | Name                                             | PAN        | PAN Passport No. in case<br>of a foreign national | Nationality | Nationality (Applicable<br>in case of Any other is<br>selected) | Shares                     |       | Rights on distributable              | Exercise of<br>control | Exercise of<br>significant<br>influence |                                   |
|            | significant be                        | eneficial owners |                                               |             |                                                                 |                                                  |            |                                                   |             |                                                                 |                            |       |                                      |                        |                                         |                                   |
| Add Delete |                                       |                  |                                               |             |                                                                 |                                                  |            |                                                   |             |                                                                 |                            |       |                                      |                        |                                         |                                   |
| :          |                                       | AGMPK8152H       |                                               | India       |                                                                 | Chartered<br>Capital &                           | AAACC6247L |                                                   | India       |                                                                 | 15.73                      | 15.73 | 15.73                                | No                     | No                                      | 30-03-2001                        |
| :          |                                       | AGMPK8152H       |                                               | India       |                                                                 | Saphire Finman<br>Services LLP                   | ACSFS1690L |                                                   | India       |                                                                 | 28.31                      | 28.31 | 28.31                                | No                     | No                                      | 01-07-2009                        |
| 3          | Sofia Mohib<br>3 Khericha             | AGTPK3860H       |                                               | India       |                                                                 | Saphire Finman<br>Services LLP                   | ACSFS1690L |                                                   | India       |                                                                 | 16.90                      | 16.90 | 16.90                                | No                     | No                                      | 01-07-2009                        |
|            | MOBINA MOHIB<br>4 KHERICHA<br>SHABNAM | AQUPK3837F       |                                               | India       |                                                                 | Saphire Finman<br>Services LLP<br>Saphire Finman | ACSFS1690L |                                                   | India       |                                                                 | 16.25                      | 16.25 | 16.25                                | No                     | No                                      | 01-07-2009                        |
|            | MOHIBBHAI                             | AILPK0426H       |                                               | India       |                                                                 | Services LLP                                     | ACSFS1690L |                                                   | India       |                                                                 | 16.25                      | 16.25 | 16.25                                | No                     | No                                      | 01-07-2009                        |
| 6          | 5 NNOMANBHAI                          | AGMPK8151E       |                                               | India       |                                                                 | Services LLP                                     | ACSFS1690L |                                                   | India       |                                                                 | 16.25                      | 16.25 | 16.25                                | No                     | No                                      | 01-07-2009                        |
| ;          |                                       | AGVPK6561H       |                                               | India       |                                                                 | Sapnire Finman<br>Services LLP                   | ACSFS1690L |                                                   | India       |                                                                 | 16.25                      | 16.25 | 16.25                                | No                     | No                                      | 01-07-2009                        |
| 5          | AKIL ABBAS<br>CONTRACTOR              | AABPC5715F       |                                               | India       |                                                                 | Saphire Finman<br>Services LLP                   | ACSFS1690L |                                                   | India       |                                                                 | 16.25                      | 16.25 | 16.25                                | No                     | No                                      | 01-07-2009                        |

|             | Home Validate            |                                    |              |                               |                                  |         |                                                                          |                   |                                     |                                     |                                                                          |                                                                                                |                                            |                                 |                  |
|-------------|--------------------------|------------------------------------|--------------|-------------------------------|----------------------------------|---------|--------------------------------------------------------------------------|-------------------|-------------------------------------|-------------------------------------|--------------------------------------------------------------------------|------------------------------------------------------------------------------------------------|--------------------------------------------|---------------------------------|------------------|
|             |                          |                                    |              |                               |                                  |         |                                                                          | Number of Vot     | ing Rights held in ea<br>securities | ch class of                         |                                                                          | a % assuming full                                                                              |                                            |                                 |                  |
|             |                          | Name                               |              | No.                           | No. of fully paid                |         | Shareholding as a<br>% of total no. of                                   |                   | ting (XIV)<br>ghts                  | Total as No. Of Shares              |                                                                          | conversion of<br>convertible                                                                   | Number of<br>equity shares                 |                                 |                  |
| Searial No. | Category                 | of the<br>Shareholders<br>(I)      | PAN<br>(II)  | of the<br>Shareholders<br>(I) | up equity shares<br>held<br>(IV) |         | shares (calculated<br>as per SCRR, 1957)<br>(VIII)<br>As a % of (A+B+C2) | Class<br>eg:<br>X | Total                               | a % of<br>Total<br>Voting<br>rights | Outstanding<br>convertible securities<br>and No. Of Warrants<br>(Xi) (a) | securities (as a<br>percentage of<br>diluted share<br>capital)<br>(XI)= (VII)+(X)<br>As a % of | held in<br>dematerialized<br>form<br>(XIV) | Reason for not<br>providing PAN | Shareholder type |
| A1(d)       | Any Other (specify)      |                                    |              |                               |                                  |         |                                                                          |                   |                                     |                                     |                                                                          |                                                                                                |                                            |                                 |                  |
|             | Add Delete               |                                    |              |                               |                                  |         |                                                                          |                   |                                     |                                     |                                                                          |                                                                                                |                                            |                                 |                  |
| 1           | Person Acting in Concert | Chartered Capital & Investment Ltd | AAACC6247L   | 1                             | 1134252                          | 1134252 | 3.67                                                                     | 1134252.00        | 1134252.00                          | 3.67                                |                                                                          | 3.67                                                                                           | 1134252                                    |                                 |                  |
| 2           | Person Acting in Concert | Sofia Mohib Khericha               | AGTPK3860H   | 1                             | 200000                           | 200000  | 0.65                                                                     | 200000.00         | 200000.00                           | 0.65                                |                                                                          | 0.65                                                                                           | 200000                                     |                                 |                  |
| 3           | Person Acting in Concert | Lavanya Sankaran                   | ADFPS1575G   | 1                             | 127650                           | 127650  | 0.41                                                                     | 127650.00         | 127650.00                           | 0.41                                |                                                                          | 0.41                                                                                           | 127650                                     |                                 |                  |
| 4           | Bodies Corporate         | Saphire Finman Services LLP        | ACSFS1690L   | 1                             | 5026433                          | 5026433 | 16.25                                                                    | 5026433.00        | 5026433.00                          | 16.25                               |                                                                          | 16.25                                                                                          | 5026433                                    |                                 |                  |
|             | Click here to go back    |                                    | <u>Total</u> | 4                             | 6488335                          | 6488335 | 20.98                                                                    | 6488335.00        | 6488335.00                          | 20.98                               |                                                                          | 20.98                                                                                          | 6488335                                    |                                 |                  |

|                | Home Validate                                                 |            |                                                       |                           |                                                                                                    |                |                                                                       |                                                             |                                                                                                    |                                                                                                    |                  |                                 |                  |
|----------------|---------------------------------------------------------------|------------|-------------------------------------------------------|---------------------------|----------------------------------------------------------------------------------------------------|----------------|-----------------------------------------------------------------------|-------------------------------------------------------------|----------------------------------------------------------------------------------------------------|----------------------------------------------------------------------------------------------------|------------------|---------------------------------|------------------|
| Searial<br>No. | Name<br>of the<br>Shareholders<br>(I)                         |            | No. of fully paid<br>up equity shares<br>held<br>(IV) | Total nos. shares<br>held | Shareholding as<br>a % of total no.<br>of shares<br>(calculated as<br>per SCRR, 1957)<br>(VIII)<br>As a % of<br>(A+B+C2) | No of Vo<br>Ri | ng Rights held in each<br>securities<br>orting (XIV)<br>ghts<br>Total | Class of<br>Total as<br>a % of<br>Total<br>Voting<br>rights | No. Of Shares<br>Underlying<br>Outstanding<br>convertible<br>securities and<br>No. Of Warrants<br>(Xi) (a) | Shareholding , as a %<br>assuming full<br>conversion of<br>convertible securities<br>(as a percentage of<br>diluted share capital)<br>(XI)= (VII)+(X)<br>As a % of (A+B+C2) | Number of equity | Reason for not providing<br>PAN | Shareholder type |
| A2(a)          | Individuals (NonResident Individuals/<br>Foreign Individuals) |            |                                                       |                           |                                                                                                    |                |                                                                       |                                                             |                                                                                                    |                                                                                                    |                  |                                 |                  |
|                | Add Delete                                                    |            |                                                       |                           |                                                                                                    |                |                                                                       |                                                             |                                                                                                    |                                                                                                    | -                |                                 |                  |
| 1              | Hitoshi Matsuo                                                | AHSPM4165B | 3235254                                               | 3235254                   | 10.46                                                                                                    | 3235254.00     | 3235254.00                                                            | 10.46                                                       |                                                                                                    | 10.46                                                                                                    | 3235254          |                                 |                  |
|                | Click here to go back                                         | Total      | 3235254                                               | 3235254                   | 10.46                                                                                                    | 3235254.00     | 3235254.00                                                            | 10.46                                                       |                                                                                                    | 10.46                                                                                                    | 3235254          |                                 |                  |

|         | Home Validate                                                                                       |                            |                                                       |         |                |                                                                  |            |                                     |                                                                                        |                                    |                |
|---------|----------------------------------------------------------------------------------------------------|----------------------------|-------------------------------------------------------|---------|----------------|------------------------------------------------------------------|------------|-------------------------------------|----------------------------------------------------------------------------------------|------------------------------------|----------------|
|         | Name<br>of the<br>Shareholders<br>(I)                                                               | PAN up equity<br>(II) hele |                                                       |         | (calculated as | Number of Voting Rights held in each class of securities<br>(IX) |            |                                     | Shareholding , as a %<br>assuming full                                                 |                                    |                |
| Searial |                                                                                                    |                            | No. of fully paid<br>up equity shares<br>held<br>(IV) | held    |                | No of Voting (XIV)<br>Rights                                     |            | Total as                            | conversion of<br>convertible securities                                                | Number of equity<br>shares held in | Reason for not |
| No.     |                                                                                                    |                            |                                                       |         |                | Class<br>eg:<br>X                                                | Total      | a % of<br>Total<br>Voting<br>rights | (as a percentage of<br>diluted share capital)<br>(XI)= (VII)+(X)<br>As a % of (A+B+C2) | dematerialized<br>form<br>(XIV)    | providing PAN  |
| B1(a)   | Mutual Funds                                                                                        |                            |                                                       |         |                |                                                                  |            |                                     |                                                                                        |                                    |                |
|         | Add         Delete         Disclosure of shareholder holding more than 1% of total number of shares |                            |                                                       |         |                |                                                                  |            |                                     |                                                                                        |                                    |                |
| 1       | Reliance Capital Trustee Co. Ltd-A/C Reliance                                                       | AAATR0090B                 | 3037197                                               | 3037197 | 9.82           | 3037197.00                                                       | 3037197.00 | 9.82                                | 9.82                                                                                   | 3037197                            |                |
| 2       | Sundaram Mutual Fund A/C Sundaram Smal                                                              | AAATS2554B                 | 1976836                                               | 1976836 | 6.39           | 1976836.00                                                       | 1976836.00 | 6.39                                | 6.39                                                                                   | 1976836                            |                |
| 3       | Icici Prudential Business Cycle Fund Series 1                                                       | AAAAI0038F                 | 315384                                                | 315384  | 1.02           | 315384.00                                                        | 315384.00  | 1.02                                | 1.02                                                                                   | 315384                             |                |
|         | Click here to go back                                                                               | <u>Total</u>               | 5329417                                               | 5329417 | 17.23          | 5329417.00                                                       | 5329417.00 | 17.23                               | 17.23                                                                                  | 5329417                            |                |

| Home | Validate |
|------|----------|
|      |          |

| Searial<br>No. | Name<br>of the<br>Shareholders<br>(1)                                                       | PAN<br>(II)  | No. of fully paid<br>up equity shares<br>held<br>(IV) | Total nos. shares<br>held | Shareholding as<br>a % of total no.<br>of shares<br>(calculated as<br>per SCRR, 1957)<br>(VIII)<br>As a % of | No of Vo<br>Rig<br>Class<br>eg: | g Rights held in each<br>securities<br>ting (XIV)<br>(hts<br>Total | Total as<br>a % of<br>Total<br>Voting | Shareholding , as a %<br>assuming full<br>conversion of<br>convertible securities<br>(as a percentage of<br>diluted share capital)<br>(XI)= (VII)+(X) | Number of equity<br>shares held in<br>dematerialized<br>form | Reason for not<br>providing PAN |
|----------------|---------------------------------------------------------------------------------------------|--------------|-------------------------------------------------------|---------------------------|----------------------------------------------------------------------------------------------------|---------------------------------|--------------------------------------------------------------------|---------------------------------------|----------------------------------------------------------------------------------------------------|--------------------------------------------------------------|---------------------------------|
| B1(e)          | Foreign Portfolio Investors                                                                 |              |                                                       |                           | (A+B+C2)                                                                                                    | X                               |                                                                    | rights                                | As a % of (A+B+C2)                                                                                                    |                                                              |                                 |
|                | Add     Delete     Disclosure of shareholder holding more than 1% of total number of shares |              |                                                       |                           |                                                                                                    |                                 |                                                                    |                                       |                                                                                                    |                                                              |                                 |
| 1              | Baring India Private Equity Fund Iii Listed In                                              | AADCB4636P   | 805778                                                | 805778                    | 2.60                                                                                                    | 805778.00                       | 805778.00                                                          | 2.60                                  | 2.60                                                                                                    | 805778                                                       |                                 |
|                | Click here to go back                                                                       | <u>Total</u> | 805778                                                | 805778                    | 2.60                                                                                                    | 805778.00                       | 805778.00                                                          | 2.60                                  | 2.60                                                                                                    | 805778                                                       |                                 |